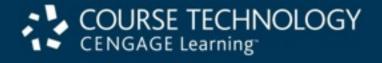

#### About the Presentations

- The presentations cover the objectives found in the opening of each chapter.
- All chapter objectives are listed in the beginning of each presentation.
- You may customize the presentations to fit your class needs.
- •Some figures from the chapters are included. A complete set of images from the book can be found on the Instructor Resources disc.

# Hands-on Networking Fundamentals, 2<sup>nd</sup> ed.

Chapter 1: Networking: An Overview

#### Objectives

- Explain what a network is
- Understand basic networking concepts and terms
- Explain the advantages of using a network in the home
- Discuss the advantages of using a network in an office

#### Objectives (continued)

- Determine boundaries between networks
- Describe network topologies
- Understand general network design concepts
- Design a simple LAN

#### What Is a Network?

- Three types of networks
  - Word-of-mouth communication
  - Cell phone or telephone
  - Computer
- Computer networks
  - A system of computers, print devices, network devices, and computer software
  - Devices are linked together via radio waves or communications cable
  - Carry data, voice, and video communications

### What Is a Network? (continued)

- System components linked using various media
  - Copper wire
  - Fiber-optic cables
  - Radio waves
  - Infrared waves
  - Microwaves
- Advantages of computer networks
  - Ability to easily share information such as documents, pictures, printers, etc...
  - Ability to exchange e-mail anywhere in the world

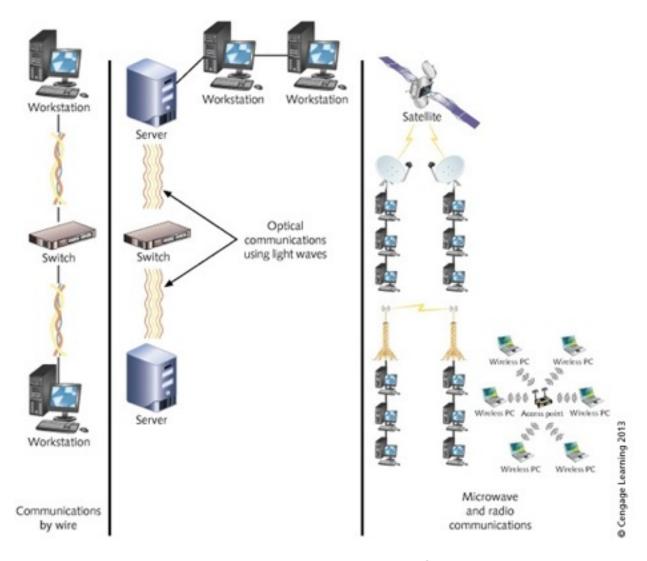

Figure 1-1 Network commnications by wire, fiber-optics, and radio waves

#### **Basic Networking Concepts**

- The following section of the text will discuss:
  - Different network types
  - Different terms for various network elements
  - Processes about how networks should work

- Five types of networks
  - Personal area networks (PANs)
  - Local area networks (LANs)
  - Metropolitan area networks (MANs)
  - Campus area networks (CANs)
  - Wide area networks (WANs)
- Networks are typically classified according to their reach and complexity

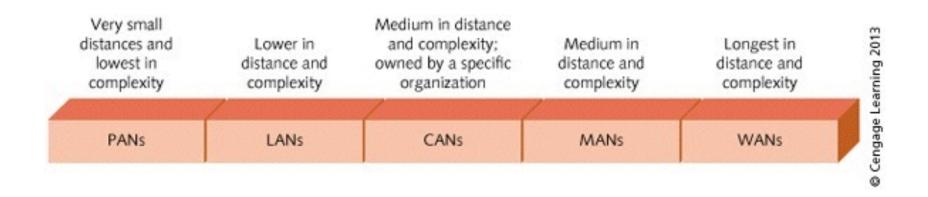

Figure 1-2 Comparison of PANs, LANs, CANs, MANs, and WANs

- PAN and wireless PAN(WPAN)
  - Usually consist of personal devices such as mobile computers, smartphones, and handheld devices.
  - Cabled PAN networks connect devices using short distance cables typically connected through a Universal Serial Bus (USB) port

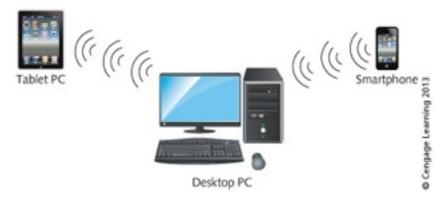

Figure 1-3 A desktop PC, a smartphone, and a tablet PC forming a PAN

#### LAN

- Interconnects computers, printers, other equipment that share hardware and software resources in close physical proximity
- Service area might be within a house, a small office, a floor in a building, or an entire building
- Example: a university chemistry department where computers in each office and lab are connected via cable or wireless devices

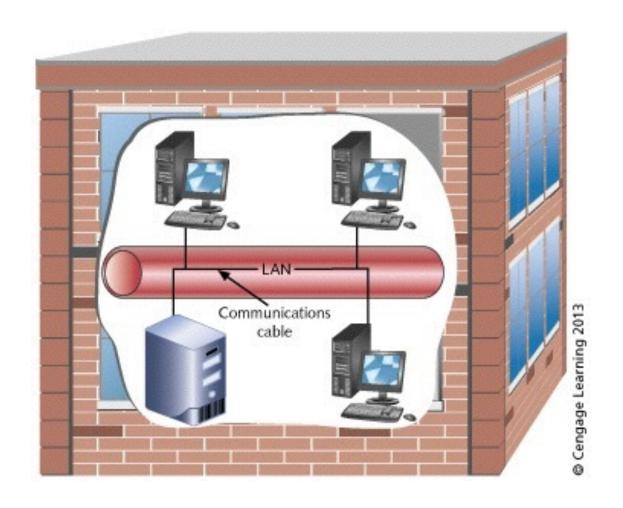

Figure 1-4 LAN in a chemistry building

- MAN (metropolitan area network)
  - Spans a greater distance than a LAN
    - Up to 48 kilometers (about 30 miles)
  - Usually consists of more complicated networking equipment than a LAN
  - Links multiple LANs within city or metropolitan region
    - Typically uses fiber-optic/wireless connections
  - Individual LANs that compose a MAN may belong to the same organization or to several different organizations

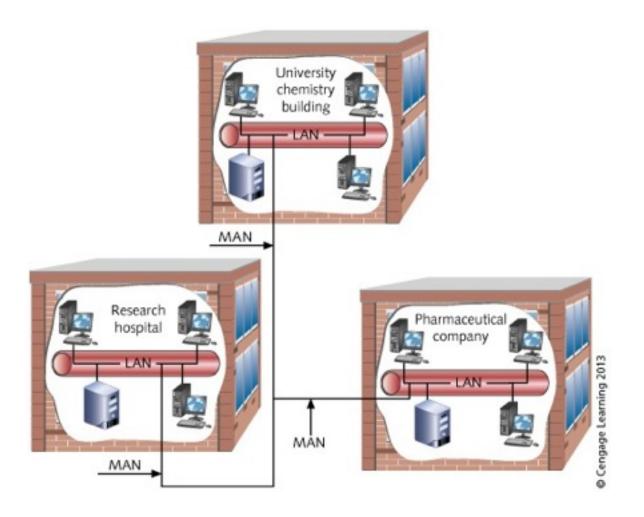

Figure 1-5 MAN joining three buildings in different locations within the same city

- CAN Campus Area Network
  - Similar to a MAN
    - Joins multiple LANs in a specific area
    - Difference is that all of the LANs and the buildings housing the LANs are owned by one organization
- WAN (wide area network)
  - Composed of two or more LANs, MANs, or CANs
  - Connected across a distance greater than 48 km (30 miles)
  - May have constituent LANs and MANs on different continents

- Enterprise network another way to classify a network
  - Usually consists of several LANs that compose a MAN, CAN, or WAN
  - Connects different kinds of users across one or more organizations
  - Provides a variety of resources in order to fulfill business, research, educational tasks
  - Example: a university network that connects academic, accounting, student services, human resources, and other resources

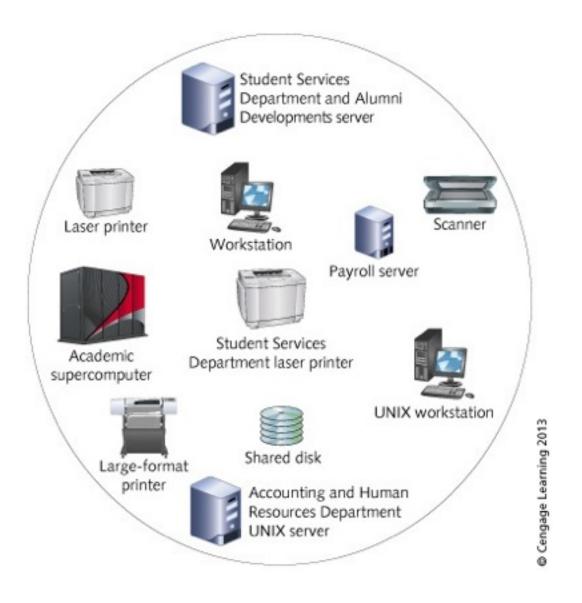

Figure 1-6 Resources in an enterprise network

- Node (or station): any device connected to a network
  - Personal computer, server, mainframe, supercomputer, printer, fax, DVD/CD-ROM, disk array, network device
- Nodes are connected through communications media
  - Wire cabling, fiber-optic cables, radio or infrared waves
  - Media allows transmission of signals to and from nodes
- Three network nodes important to users:
  - Workstations
  - Hosts
  - Servers

- Workstation computer
  - Has CPU (central processing unit) and operating system
  - Runs local applications such as Microsoft Office
  - Runs network applications to access data on a server or mainframe
  - May fulfill roles as client and host
  - Client: workstation accessing data or software on another computer
- Host the computer accessed for data or software by a client workstation

#### Servers

- Powerful computers offering multiuser access
- Holds software applications and data files
- Host from two to as many as several thousand users
- Network operating system must be installed
  - Example: Microsoft Windows Server operating system
- Users who visit a website are accessing a server
- Network nodes attach to media through a NIC
- NIC (network interface card)
  - Board installed in computer or network device
  - Attached to communication media by connector or antenna

- Protocol "languages" used by computers and network devices in order to communicate with one another
  - Internet Protocol (IP) is the main protocol used for network communications
  - IP is explained in greater detail in Chapter 3

#### Understanding Network Concepts in Historical Context

- Why study the history of networking?
  - Shows how networking practices and concepts have evolved
  - Provides social, political, technical context
- LANs/WANs rooted in telegraph and telephone systems
- Driving forces in networking technology
  - Interpersonal communication
  - Business transactions
  - Entertainment products

#### Using a Network in a Home

- Many homes now have two or more computers or other devices that can be networked together
- Three prominent uses of home networks
  - Sharing files and printers
  - Accessing the Internet and entertainment resources
  - Connecting home resources
    - Computers, entertainment devices, appliances

### Connecting Computers for Sharing Files and Printers

- A home network can be used to:
  - Transfer files from computer to another (such as a laptop from work to a desktop at home)
  - Back up files from one computer to another
- Three common ways to share printers
  - Connect a printer to a computer and make it a shared network printer
    - Limitation: no one can use printer if computer is off
  - Attach printer directly to network using built-in NIC
  - Use a network device called a print server to connect one or more printers to the network

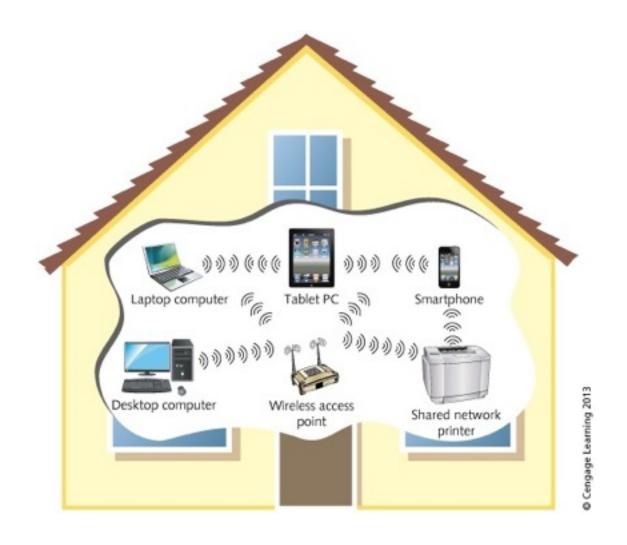

Figure 1-8 Sharing a printer on a wireless home network

### Using Internet and Entertainment Resources

- Several methods for sharing an Internet connection
- Internet Connection Sharing (ICS) using Windows 7
  - Configure Internet sharing:
    - Create Internet connection with a Windows 7 computer
    - Connect that computer to your home network
    - Configure ICS in Windows 7 to allow that computer to act as a host so that other devices can access the Internet
  - Can also be set up in Windows Server 2008 R2
- Mac OS X Snow Leopard and Lion also offer a means to share an Internet connection

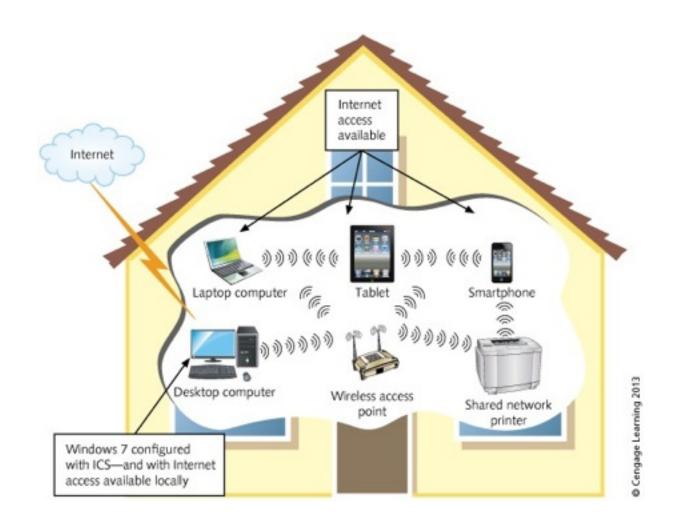

Figure 1-9 Using ICS in Windows 7

### Using Internet and Entertainment Resources

- Some digital video devices and TVs come with a NIC
  - When connected to a network they can access video files or DVDs
- TVs with a NIC can connect to the Internet and play streaming videos and movies
- Smartphones and small tablets have wireless NICs that connect to wireless networks
  - iPhone and iPad use iOS operating system
  - Smartphones and tablets not made by Apple typically run the Android operating system

#### Connecting Home Resources

- Home appliances can be network devices
  - Example: refrigerators with digital message boards
    - Enable you to display messages from the Internet on the refrigerator message board
- Other control features enhanced in home networks
  - Temperature settings
  - Turning music on/off
  - Managing lighting systems

#### Using a Network in an Office

- In the following sections you will learn more about the following:
  - Using a network to save time and money
  - Using a network as a business strategy
  - Connecting office resources

### Using a Network to Save Time and Money

- Two ways networks save time and money
  - Share information without leaving office
  - Telecommute to office via home network
- Example: An accountant's meeting with a client
  - Tax information is entered on networked computer
  - Tax documents can then be sent to shared printer
  - Editing and compiling can be done by an associate
  - Tax document returned to accountant
    - Meeting continues uninterrupted
  - Bill generated after meeting concludes

# Using a Network as a Business Strategy

- The following two business strategy examples show how companies can benefit from a well-planned network (both strategies involve companies that sell specialty foods)
- Scenario 1:
  - Customer places order over the Internet
  - Order is manually transcribed to piece of paper
  - Data-entry clerk enters the order so a bill is generated
  - Data-entry clerk hand delivers order to inventory clerk
  - Inventory clerk prepares item for delivery
  - Usually takes 3 to 5 business days to be shipped

## Using a Network as a Business Strategy

- Scenario 2 A company that is fully networked
  - Customer places order over the Web
  - Order automatically entered into processing server
  - Order-processing server generates bill
  - Order-processing server sends data to processing area
  - Inventory automatically adjusted for order
  - Item sent out to customer same day as order came in
- The company in scenario 2 handles more volume and will most likely get more future orders due to their efficiency

#### Connecting Office Resources

- Advantages to networking office equipment
  - Same as for networking home devices, but multiplied
- Example of printer sharing in office of 28 people
  - Instead of 28 printers, only 3 or 4 printers are needed (centrally located)
  - Benefits
    - Save space for other activities
    - Reduce cost of providing print capability to office workers
    - Reduce cost of maintenance and cartridge replacement

#### Connecting Office Resources

- Resources shared when connected to a network
  - Files
  - Printers
  - DVD/CD-ROMs
  - Network storage through disk arrays
  - Centralized tape or DVD/CD backups of critical files
  - Fax machines
  - Specialty printers, such as large-format printers
  - Network conferencing devices
  - Internet connectivity
  - Internet telephony

- Distinguish network types using four properties
  - Communications medium
  - Protocol
  - Topology
  - Network type (private versus public)
- Communications medium
  - Often a LAN ends where there is a change in medium
    - Boundary 1: fiber-optic cables linking wire-cable LANs
    - Boundary 2: medium change from fiber-optics to microwaves or radio waves

#### Protocols

- Specify the formatting of the data and how it will be transmitted
  - Units of data are called packets or frames
- Change/addition to protocol often signals LAN boundary
- Example: a wired network differs from a wireless network in the way data is transferred

- Topology
  - Two components:
    - Physical layout of network cables and devices
    - Logical path followed by network packets or frames
  - In a wired network physical layout is the actual path of the cable
  - In a wireless network path is related to the placement of antennas on network devices
  - The logical path is the direction in which packets/ frames flow
    - May or may not fully match the physical layout

- Network types
  - Often change at network boundary
  - Example: beginning/end points of public and private networks
- Private networks owned and operated by organization
- Public networks offer services to public
- Virtual private network (VPN)
  - Private network tunnels through larger network
  - Restricted to designated member clients

# **Network Topologies**

- Topology: physical layout combined with logical path
- Cable plant: pattern of physical layout
  - Wired networks: pattern of cabling laid in office, building, or campus
  - Wireless networks: types of antennas, devices, and the direction of transmission
- Decentralized network layout
  - Cable running between each station on network
  - Analogy: mountain climbers connected by a rope
- Centralized network layout
  - Each station physically connected to central device
  - Analogy: star with workstation as its points

# **Network Topologies**

- Main topologies: bus, ring, star, mesh, and tree
- Hybrid topologies: star-bus, star-ring
- Selecting topology for network
  - Consider intended purpose for the network
    - Demand for network services
    - Number and kinds of applications used
    - Network traffic (number and frequency of frames to transmit)
    - Connection to other networks
    - Security needs
- Network topology influences network growth potential

# **Bus Topology**

- Bus topology
  - Consists of cables connecting PCs or file servers together like a chain
  - Terminator attached to each end of bus cable segment
    - There is a beginning and an end to each segment
- When transmitting a packet across a bus:
  - It is detected by all nodes on the segment
  - Given time limit to reach destination or it is considered late
- IEEE (Institute of Electrical and Electronics Engineers)
  - Develops standards for network cabling, transmission

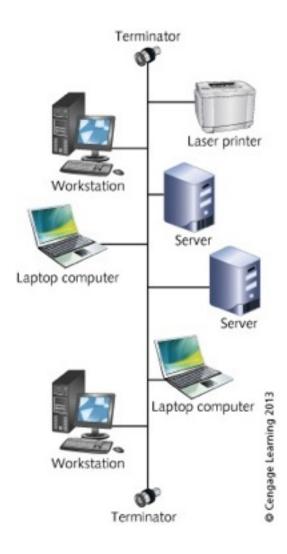

Figure 1-15 Bus topology

44

# **Bus Topology**

- Terminator signals end of physical segment
  - Functions as a resistor that absorbs signal
  - Prevents signal reflection back on to the cable path
- Advantages of bus design
  - Requires less cable than other topologies
  - Easy to extend bus with a workstation
- Disadvantages of bus topology
  - High management costs
    - Single defective node can take down entire network
  - Can become quickly congested with network traffic

# Ring Topology

- Ring topology: continuous data path with no beginning or ending point
  - Workstations attached to cable at points around ring
- Transmitting data across ring topology
  - Goes around ring to reach destination
  - Continues until ends at source node
- Advantages to ring topology
  - Easier to manage than bus
  - Suited to transmitting signals over long distances
- Disadvantages to ring topology
  - More expensive to implement than bus
  - Has become outdated so there are fewer equipment options

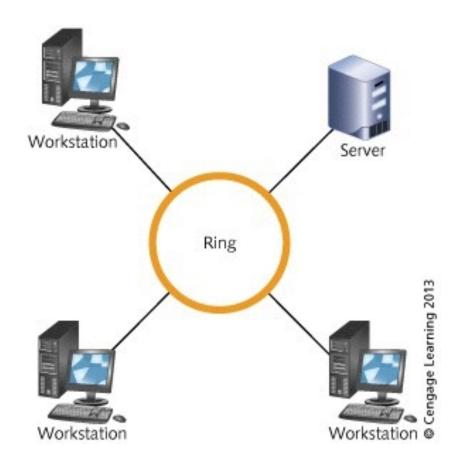

Figure 1-16 Ring topology

# Star Topology

- Star topology: multiple nodes attached to central device (hub, switch, router)
  - Cable segments radiate from center like a star
  - Example: workstations/servers connected to a switch
- Advantages of star topology
  - Start-up costs are much lower than other topologies
  - Easier to manage, defective nodes quickly isolated
  - Easier to expand by connecting nodes or networks
  - Offers better equipment and high-speed options
  - Cabling and connectors are less expensive
- Disadvantages of star topology
  - Failure of central device may cause network failure
  - Requires more cable than bus

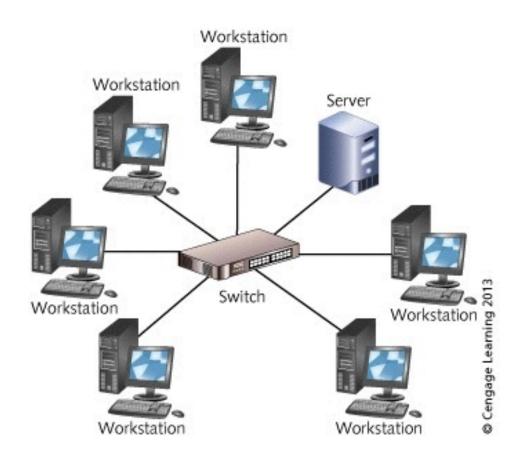

Figure 1-17 Star topology

# Star-Bus Hybrid Topology

- Star-bus (star-wired) topology
  - Each radiating finger is separate logical bus segment
  - Each segment terminated at both ends
- Advantages of star-bus topology
  - No exposed terminators
  - Easily connect switches/routers to expand network
  - Connection between central devices is a backbone
    - Backbone enables high-speed communication
  - Central devices have built-in intelligence to help detect problems
  - Many equipment and high-speed options available

# Star-Ring Hybrid Topology

- Star-ring (star-wired) topology
  - Hub or access unit acts as linking device
  - Transmission of signal uses logical communication of ring
  - No need for built-in terminators

# Mesh Topology

- Mesh topology
  - Every node is connected to every other node in network
  - Provides fault tolerance
    - Fault tolerance: built-in protection against failure
    - If link breaks, nodes can still communicate
  - Alternate communication paths increase as number of nodes increase
- Mesh topology is used less on cabled LANs
  - Expensive to implement
- Often used in MANs and WANs due to reliability

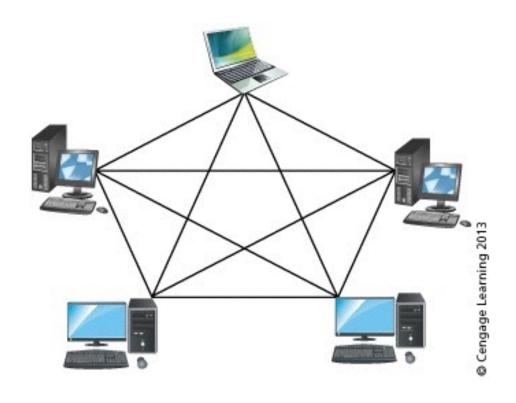

Figure 1-19 Mesh topology

# Tree Topology

- Tree topology (expanded star)
  - Consists of a trunk (or bus) with limbs and branches (star)
- Advantage of the tree topology:
  - Can segregate network traffic so that communications in one limb of the tree can be isolated from other limbs
    - Important for highly secure networks
- Disadvantage of the tree topology:
  - On cabled networks, may require more cable
  - If main trunk is down, connected limbs can not communicate with one another

# Network Design Introduction

- Step 1: Understand protocols, access methods, topologies
  - Example: Telecommunications-based WAN vs. satellitebased WAN
- Step 2: Understand physical equipment used
  - Example: Different media is used for backbone and internal network nodes
- Step 3: Understand basic network design principles
  - Structured wiring and networking techniques
  - Designing for multimedia and client/server applications
  - Taking advantage of LAN and WAN characteristics

#### **Network Design Introduction**

- Step 4: Assess characteristics of the planned network
  - Types of computers used as well as location
  - Software applications used and resources required
  - Patterns in organization relative to network use
  - High and low network use periods
  - How to simplify troubleshooting and maintenance
  - Determine security need for the network
  - Anticipate how growth will affect network resources

# Putting It All Together: Designing a Simple LAN

- Scenario: Small law office with 4 attorneys & 1 secretary
- Four components of solid design
  - Star-bus hybrid topology
  - Switch connecting computes in middle of star layout using network cable (see figure on upcoming slide)
  - Ability to share certain information on network
  - Ability to share printers on network

# Putting It All Together: Designing a Simple LAN

- Rationale for the design:
  - Star-bus economical to implement and maintain
  - Using cable instead of wireless due to sources of interference and building construction
  - Use of switch satisfies need for fast communication
  - Resource sharing using peer-to-peer network instead of using a server
    - Clients decide which files to share
    - Printers can be shared
  - Network will be simple and easy to maintain
  - Internet access easily added

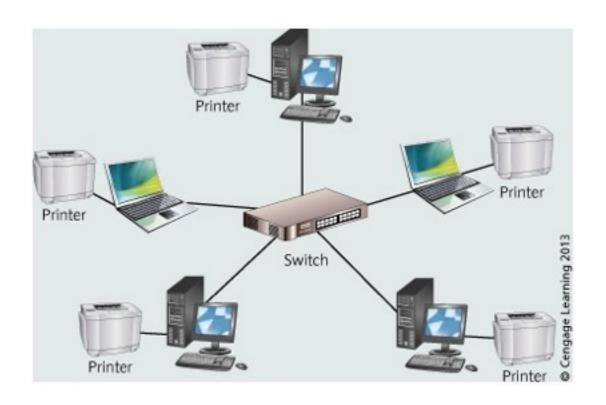

Figure 1-22 Designing a network for a small law office

# Summary

- A computer network consists of computers, printers, network devices, and software shared through a system of wired & wireless connections.
- Five main network types: PANs, LANs, MANs, CANs, and WANs.
- Networks consist of nodes, such as workstations and servers. The cable or radio waves that link nodes compose the communications media and are connected through network interface cards (NICs).

# Summary

- Networks offer advantages for homes that have two or more computers – file and printer sharing and Internet connectivity.
- Networks in offices enable businesses and organizations to be more productive and to develop business strategies for optimal effectiveness.
- Ways to determine network boundaries include examining communications media, protocols, topologies, and network types.

#### Summary

- Networks are designed in terms of topologies. The basic network topologies are bus, ring, star, mesh, and tree. Two other topologies are hybrid: star-bus and star-ring.
- To design networks effectively, you need to understand protocols, topologies, network equipment, design principles, and how to assess the networking needs of an organization.